#### ГОСУДАРСТВЕННОЕ БЮДЖЕТНОЕ ОБЩЕОБРАЗОВАТЕЛЬНОЕ УЧРЕЖДЕНИЕ САМАРСКОЙ ОБЛАСТИ СРЕДНЯЯ ОБЩЕОБРАЗОВАТЕЛЬНАЯ ШКОЛА С. КРАСНЫЙ ЯР МУНИЦИПАЛЬНОГО РАЙОНА КРАСНОЯРСКИЙ САМАРСКОЙ ОБЛАСТИ СТРУКТУРНОЕ ПОДРАЗДЕЛЕНИЕ ДОПОЛНИТЕЛЬНОГО ОБРАЗОВАНИЯ ДЕТЕЙ «ДЕТСКО-ЮНОШЕСКИЙ ЦЕНТР»

## «УТВЕРЖДАЮ»

Директор ГБОУ СОШ с. Красный Яр

Cuevo

#### «ПРИНЯТО»

на заседании педагогического совета

Протокол № 6 от «ЗО» О6 2021 г.

С. Н. Жаднова

2021 г.

Дополнительная общеобразовательная

# общеразвивающая программа

## «Робототехника»

технической направленности

Возраст обучающихся: 8-14 лет Срок реализации: 3 года (324 часа)

> Составитель: Торин Е.В., педагог дополнительного образования

Красный Яр, 2021 г.

#### **Краткая аннотация**

Дополнительная общеобразовательная общеразвивающая программа технической направленности «Робототехника» (далее – Программа) включает в себя 9 тематических модулей (3 уровня по 3 модуля). Программа направлена на овладение начальными знаниями в области робототехники, программирования, физики и технологии.

Данная программа разработана с учётом интересов конкретной целевой аудитории, обучающихся среднего школьного возраста.

Программа может быть освоена ребёнком с ОВЗ при условии составления индивидуального учебного плана. Обучение по индивидуальному плану регулируется соответствующим локальным нормативным актом СП ДОД ДЮЦ ГБОУ СОШ с. Красный Яр.

#### **Пояснительная записка**

**Направленность** дополнительной общеразвивающей программы «Робототехника» техническая.

**Актуальность программы** заключается в том, что она нацелена на решение задач, определенных в Стратегии развития воспитания в Российской Федерации на период до 2025 года от 29 мая 2015 г. № 996-р г., направленных на мотивацию к непрерывному личностному росту, коммуникативные и другие социально значимые способности, умения и навыки, обеспечивающие социальное и гражданское становление личности, успешную самореализацию в жизни, обществе и профессии.

**Новизна** программа состоит в том, что она разработана с учётом современных тенденций в образовании по принципу блочно-модульного освоения материала, что максимально отвечает запросу социума на возможность выстраивания ребёнком индивидуальной образовательной траектории.

**Отличительной особенностью** программы является применение системнодеятельностного подхода, позволяющего организовать включение детей в интеллектуальнопознавательную, трудовую, общественно-полезную, игровую деятельности на основе использования потенциала системы дополнительного образования.

**Педагогическая целесообразность** заключается в применяемом на занятиях деятельностного подхода, который позволяет максимально продуктивно усваивать материал путём смены способов организации работы. Тем самым педагог стимулирует познавательные интересы учащихся и развивает их практические навыки. У детей воспитываются ответственность за порученное дело, аккуратность, взаимовыручка. В программу включены коллективные практические занятия, развивающие коммуникативные навыки и способность работать в команде. Практические занятия помогают развивать у детей воображение, внимание, творческое мышление, умение свободно выражать свои чувства и настроения, работать в коллективе.

В процессе реализации программы «Робототехника» используются мультимедийные материалы по всем темам образовательной программы. Аудиовизуальная информация, представленная в различной форме (видеофильм, анимация, слайды, музыка), стимулирует непроизвольное внимание детей благодаря возможности демонстрации явлений и объектов в динамике. Информационно-коммуникационные технологии позволяют увеличить поток информации по содержанию предмета и методическим вопросам.

Программа предусматривает:

- ознакомительный уровень освоения содержания программы, предполагающий использование общедоступных универсальных форм организации материала, минимальную сложность задач, поставленных перед обучающимися;
- базовый уровень предполагает, используя знания и навыки, полученные на ознакомительном уровне, углубление в тематику содержания программы;
- продвинутый уровень содержит задания, повышенной сложности, связанные с теоретическими основами теории управления.

## **Цели и задачи Программы**

**Цель:**

Обучение учащихся основам научного познания мира, робототехники, программирования. Развитие творческих способностей в процессе конструирования и проектирования.

#### **Задачи:**

## **Образовательные:**

- Формирование знаний по физике (простые механизмы, возобновляемые источники энергии, пневматика), робототехнике, программированию;
- Формирование общенаучных и технологических навыков конструирования и проектирования;
- Формирование навыков программирования в компьютерных средах MINDSTORMS NXT-G, ROBOLAB;
- формирование у учащихся представлений о системе управления автоматического объекта как о взаимодополняющей связи программного кода и электронной составляющей, демонстрация физических принципов работы алгоритмов управления (П-регулятор, ПИД-регулятор).

## **Развивающие:**

- Развитие логического, абстрактного и образного мышления;
- Развитие научно-технического и творческого потенциала личности ребенка путем организации его деятельности в процессе интеграции начального инженернотехнического конструирования и основ робототехники.
- Развитие умения довести решение задачи до работающей модели.

## **Воспитательные:**

- Формирование творческого подхода к поставленной задаче;
- Формирование целостной картины мира;
- Ориентирование на совместный труд.

#### • **Модули**

«Робототехника» - интегрированная Программа для учащихся 2-9 классов (8-14 лет), который сочетает в себе элементы информатики, программирования, физики, а также теории автоматического управления.

Программа включает 9 основных содержательных модулей:

- 1. Ознакомительный уровень:
	- 1.1. «Простые механизмы»
	- 1.2. «Основы робототехники»
	- 1.3. «Соревнования Lego-роботов (Ознакомительный уровень)»
- 2. Базовый уровень:
	- 2.1. «Физика и технология»
	- 2.2. «Возобновляемые источники энергии»
	- 2.3. «Соревнования Lego-роботов (Ознакомительный уровень)»
- 3. Продвинутый уровень:
	- 3.1. «Пневматика»
	- 3.2. «Основы теории автоматического управления»
	- 3.3. «Соревнования Lego-роботов (продвинутый уровень)».

В Программе приоритетной является практическая деятельность учащихся по конструированию моделей механизмов и автоматизированных систем (роботов) из конструкторов серии LegoEducation, их исследованию и программированию, описанию и осмыслению процессов при внесении изменений в модели.

**Программа рассчитана на 324 часов (3 часа в неделю (продолжительность занятия – 45 минут), 3 года, по 108 часов в год).** Изучаемый материал и практическая деятельность в рамках Программы формируют у учащихся знания в таких областях как: механика; информатика; электротехника; программирование, развивают специальные технические умения, навыки алгоритмического мышления, нацеленность на результат.

Программа составлена на основании следующих нормативно-правовых актов: Федеральный закон «Об образовании в РФ»; Национальная образовательная инициатива «НАША НОВАЯ ШКОЛА», Устав ГБОУ СОШ с. Красный Яр, Сан ПиН 2.4.2. 2821-10; Конвенция о правах ребенка, Концепция духовно-нравственного развития и воспитания личности гражданина России, федеральный государственный образовательный стандарт основного общего образования (приказ МОиН РФ от 17.12.2010 г. № 1897), дополнительная образовательная программа основного общего образования ГБОУ СОШ с. Красный Яр.

Формы обучения:

- занятие;
- лекция;
- практическая работа;
- защита проекта.

**Формы организации** деятельности: групповая.

**Режим занятий**: 3 раза в неделю по 1 часу. Одно занятие длится 45 минут. **Наполняемость** учебных групп: составляет 15-20 человек.

## **Дистанционное обучение**

Данная Программа предусматривает возможность дистанционного освоения. Платформа, расположенная по адресу [https://go.mywebinar.com/xbsz-qcht-cdjs-ewxb,](https://go.mywebinar.com/xbsz-qcht-cdjs-ewxb) позволяет вести занятия в он-лайн режиме, с возможностью демонстрировать презентации, проводить аудио и видео конференции, взаимодействовать посредством чата.

Программное обеспечение, необходимое учащимся для освоения Программы:

- LEGO Digital Designer (виртуальный конструктор Lego): [https://www.lego.com/en](https://www.lego.com/en-us/ldd)[us/ldd;](https://www.lego.com/en-us/ldd)
- LEGO Mindstorms EV3 (среда программирования): [https://www.lego.com/ru](https://www.lego.com/ru-ru/themes/mindstorms/learntoprogram)[ru/themes/mindstorms/learntoprogram;](https://www.lego.com/ru-ru/themes/mindstorms/learntoprogram)
- TRIK Studio (бесплатная среда программирования роботов с интерактивным режимом имитационного моделирования): [https://trikset.com/products/trik-studio#download.](https://trikset.com/products/trik-studio#download)

Для учащихся создан банк материалов по всем темам курса Программы, который расположен на GoogleDisk:

[https://drive.google.com/drive/folders/156bCibaA06rcEKQN1Y2pqk4vY1qd6eHz?usp=sharing.](https://drive.google.com/drive/folders/156bCibaA06rcEKQN1Y2pqk4vY1qd6eHz?usp=sharing)

## **Планируемые результаты освоения Программы «Робототехника»**

*Метапредметные*

- «Удержание» цели деятельности в ходе решения учебной задачи;
- Выбор и использование целесообразных способов действий;
- Определение рациональности (нерациональности) способа действия;
- Адекватная самооценка выполненной работы;
- Чтение схем, таблиц, диаграмм;
- Выделение признака для группировки объектов, определение существенного признака, лежащего в основе классификации;
- Установление причинно-следственных связей;
- Сравнение, сопоставление, анализ, обобщение представленной информации;
- Использование базовых предметных и метапредметных понятий для характеристики объектов окружающего мира;
- Выбор доказательств для аргументации своей точки зрения;

• Использование обобщающих слов и понятий.

## *Личностные*

- Формирование ответственного отношения к учению, готовности и способности обучающихся к саморазвитию и самообразованию на основе мотивации к обучению и познанию;
- Формирование целостного мировоззрения, соответствующего современному уровню развития науки и общественной практики;
- Развитие осознанного и ответственного отношения к собственным поступкам;
- Формирование коммуникативной компетентности в процессе образовательной, учебно-исследовательской, творческой и других видов деятельности.

## *Предметные*

Модульный принцип построения программы предполагает описание предметных результатов в каждом конкретном модуле.

В процессе изучения курса «Робототехника» планируется участие в окружных и региональных фестивалей робототехники, таких как: Фестиваль мобильных роботов (СГАУ, Самара), Областной фестиваль робототехники (СОЦДЮТТ, Самара), Окружной фестиваль робототехники (с. Красный Яр).

## **Учебный план**

## **Ознакомительный уровень**

## **Модуль «Простые механизмы»**

## **Цель:**

Обучение учащихся основам научного познания мира. Формирование творческих способностей в процессе конструирования и проектирования.

## **Задачи:**

## **Образовательные:**

- Формирование знаний по физике (простые механизмы), робототехнике, программированию;
- Формирование общенаучных и технологических навыков конструирования и проектирования;
- Формирование навыков программирования в компьютерных средах MINDSTORMS NXT-G, ROBOLAB;

## **Развивающие:**

• Развитие логического, абстрактного и образного мышления;

## **Воспитательные:**

- Формирование творческого подхода к поставленной задаче;
- Формирование целостной картины мира;
- Ориентирование на совместный труд.

## *Предметные результаты*

- Проявление познавательного интереса и активности в области робототехники;
- Распознавание как прямозубых, так и корончатых шестерней;
- Создание моделей с повышением передаточного числа, увеличивающих скорость вращения;
- Создание моделей с уменьшением передаточного числа, уменьшающих скорость вращения;
- Расположение шестерней таким образом, чтобы они вращались в одном направлении, в разных направлениях или под углом 90 градусов по отношению друг к другу;
- Осознание того, что скорость вращения шестерни зависит от количества зубцов и ее расположения в механизме;
- Распознавание колеса или оси как простых механизмов;
- Создание колесной модели, которая легко поворачивает;
- Создание модели, которой можно управлять при помощи руля;
- Определение мест, в которых может происходить трение;
- Распознавать рычаг как стержень или перекладину, вращающуюся вокруг точки опоры для выполнения полезной работы;
- Объяснение того, что такое точка опоры, усилие и нагрузка;
- Осознание того, что эффективность рычага зависит от расположения точки опоры, усилия и нагрузки;
- Распознавание рычагов первого класса;
- Распознавание шкивов;
- Создание моделей с увеличением скорости вращения колеса шкива;
- Создание моделей с уменьшением скорости вращения колеса шкива;
- Расположение шкивов таким образом, чтобы ведущее колесо вращалось в том же направлении, что и ведомое;
- Осознание того, что скорость вращения одного колеса шкива по отношению к другому зависит от размеров колес;
- Расположение колес шкивов таким образом, чтобы они вращались в одном направлении, в разных направлениях или под углом 90 градусов по отношению друг к другу;

**Модуль «Основы робототехники»**

## **Цель:**

Обучение учащихся основам робототехники, программирования. Развитие творческих способностей в процессе конструирования и проектирования.

## **Задачи:**

## **Образовательные:**

- Формирование знаний по робототехнике;
- Формирование общенаучных и технологических навыков конструирования и проектирования;
- Формирование навыков программирования в компьютерных средах MINDSTORMS NXT-G, ROBOLAB;

## **Развивающие:**

• Развитие научно-технического и творческого потенциала личности ребенка путем организации его деятельности в процессе интеграции начального инженернотехнического конструирования и основ робототехники.

## **Воспитательные:**

- Формирование творческого подхода к поставленной задаче;
- Формирование целостной картины мира;
- Ориентирование на совместный труд.

## *Предметные результаты*

- Проявление познавательного интереса и активности в области робототехники;
- Формирование навыков конструирования с помощью конструктора LegoMindstorms;
- Формирование навыков программирования в среде LegoMindstormsNXT-G;
- Использование при конструировании моделей двигателей, датчиков звука, расстояния, цвета, освещенности, касания;
- Умение сборки модели по готовой схеме;
- Создание собственных моделей, для решения поставленной задачи;

#### **Модуль «Соревнования Lego роботов (ознакомительный уровень)» Цель:**

Обучение учащихся основам робототехники, программирования. Развитие творческих способностей в процессе конструирования и проектирования. **Задачи:**

#### **Образовательные:**

- Формирование общенаучных и технологических навыков конструирования и проектирования;
- Формирование навыков программирования в компьютерных средах MINDSTORMS NXT-G, ROBOLAB;

#### **Развивающие:**

- Развитие логического, абстрактного и образного мышления;
- Развитие научно-технического и творческого потенциала личности ребенка путем организации его деятельности в процессе интеграции начального инженернотехнического конструирования и основ робототехники.
- Развитие умения довести решение задачи до работающей модели.

#### **Воспитательные:**

- Формирование творческого подхода к поставленной задаче;
- Формирование целостной картины мира;
- Ориентирование на совместный труд.

#### *Предметные результаты*

- Формирование навыков конструирования с помощью конструктора LegoMindstorms;
- Формирование навыков программирования в среде LegoMindstormsNXT-G;
- Использование при конструировании моделей двигателей, датчиков звука, расстояния, цвета, освещенности, касания;
- Умение сборки модели по готовой схеме;
- Создание собственных моделей, для решения поставленной задачи;

#### **Учебный план ознакомительного уровня**

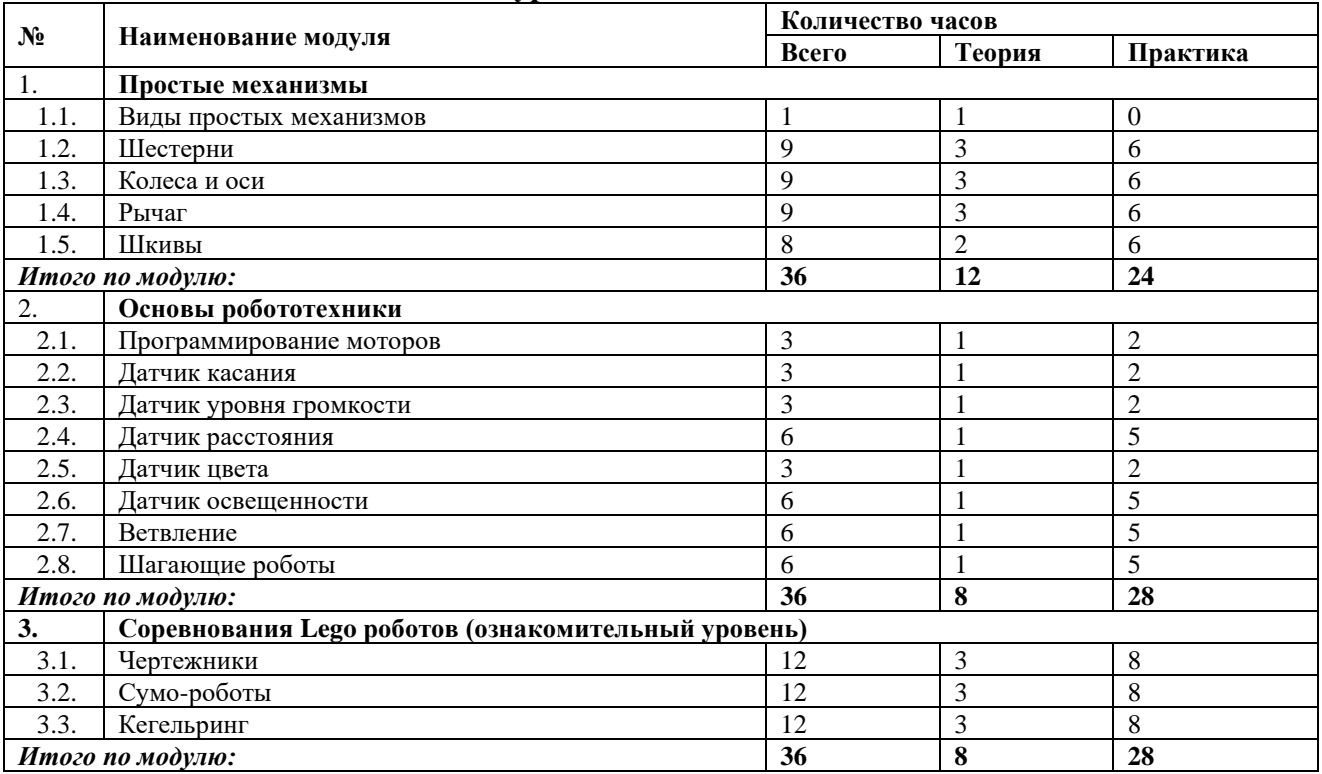

#### **Базовый уровень**

#### **Модуль «Физика и технологии»**

**Цель:**

Обучение учащихся основам научного познания мира. Развитие творческих способностей в процессе конструирования и проектирования.

## **Задачи:**

**Образовательные:** 

- Формирование знаний по физике;
- Формирование общенаучных и технологических навыков конструирования и проектирования;

## **Развивающие:**

- Развитие логического, абстрактного и образного мышления;
- Развитие научно-технического и творческого потенциала личности ребенка путем организации его деятельности в процессе интеграции начального инженернотехнического конструирования и основ робототехники.
- Развитие умения довести решение задачи до работающей модели.

## **Воспитательные:**

- Формирование творческого подхода к поставленной задаче;
- Формирование целостной картины мира;
- Ориентирование на совместный труд.

## *Предметные результаты*

- Распознавание наклонной плоскости, клина и винта как простых механизмов;
- Расчет выигрыша в силе от применения наклонной плоскости, клина, винта;
- Распознавание кулачка и храпового механизма с собачкой, умение применять эти механизмы;
- Знание элементов каркасной конструкции и действующих на нее сил;

## **Модуль «Возобновляемые источники энергии»**

## **Цель:**

Обучение учащихся основам научного познания мира. Развитие творческих способностей в процессе конструирования и проектирования.

## **Задачи:**

## **Образовательные:**

- Формирование знаний по физике (возобновляемые источники энергии;
- Формирование общенаучных и технологических навыков конструирования и проектирования;

## **Развивающие:**

- Развитие логического, абстрактного и образного мышления;
- Развитие научно-технического и творческого потенциала личности ребенка путем организации его деятельности в процессе интеграции начального инженернотехнического конструирования и основ робототехники.

## **Воспитательные:**

- Формирование творческого подхода к поставленной задаче;
- Формирование целостной картины мира;
- Ориентирование на совместный труд.

## *Предметные*

- Умение сборки модели по готовой схеме;
- Создание собственных моделей, для решения поставленной задачи;
- Знание видов возобновляемых источников энергии;
- Распознавание возобновляемых источников энергии;
- Формирование навыков конструирования и исследование машин с использование возобновляемых источников энергии;

#### **Модуль «Соревнования Lego-роботов (базовый уровень)» Цель:**

Обучение учащихся основам научного познания мира, робототехники, программирования. Развитие творческих способностей в процессе конструирования и проектирования.

#### **Задачи:**

#### **Образовательные:**

- Формирование знаний по робототехнике, программированию;
- Формирование навыков программирования в компьютерных средах MINDSTORMS NXT-G, ROBOLAB;

#### **Развивающие:**

- Развитие логического, абстрактного и образного мышления;
- Развитие умения довести решение задачи до работающей модели.

#### **Воспитательные:**

- Формирование творческого подхода к поставленной задаче;
- Формирование целостной картины мира;
- Ориентирование на совместный труд.

#### *Предметные*

- Развитие познавательного интереса и активности в области робототехники;
- Знание алгоритмической структуры «Ветвление»;
- Умение программировать ветвление в среде MindstormsNXT-G;

#### **Учебный план базового уровня**

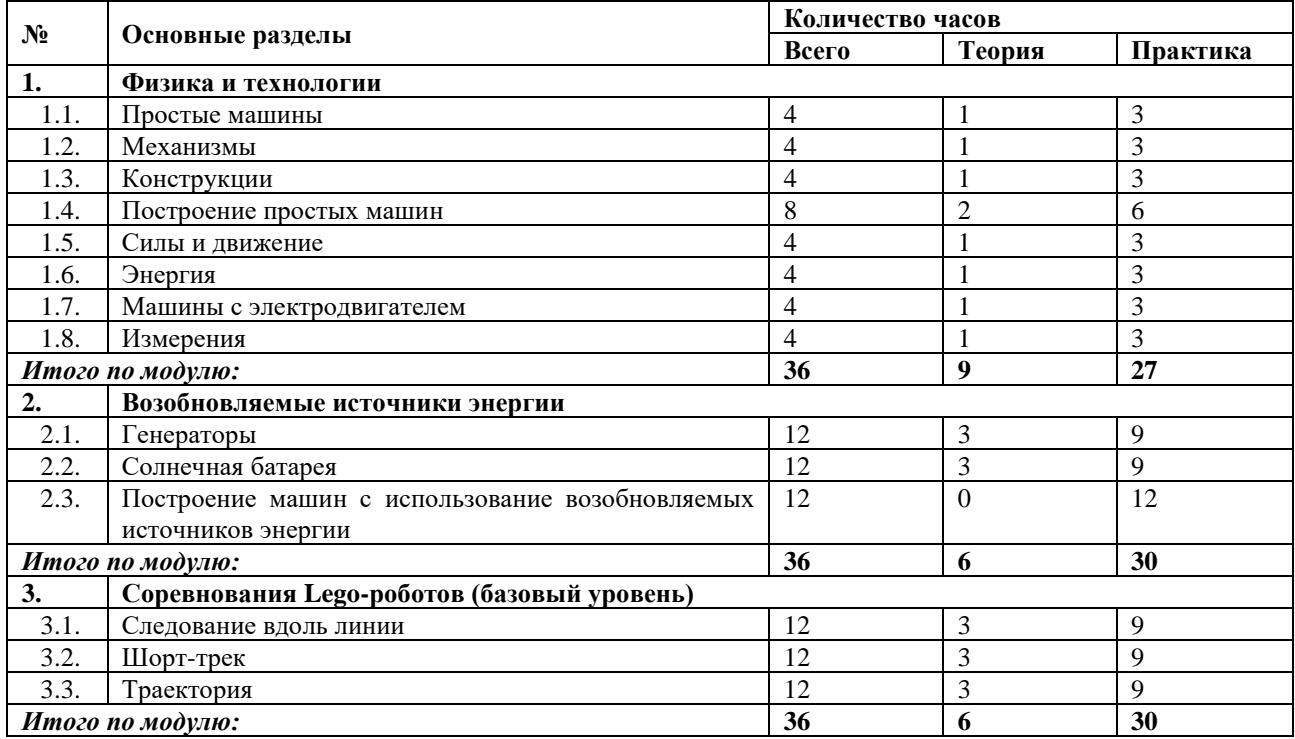

## **Продвинутый уровень**

## **Модуль «Основы теории автоматического управления» Цель:**

Обучение учащихся основам научного познания мира, робототехники, программирования. Развитие творческих способностей в процессе конструирования и проектирования.

#### **Задачи:**

## **Образовательные:**

• формирование у учащихся представлений о системе управления автоматического объекта как о взаимодополняющей связи программного кода и электронной составляющей, демонстрация физических принципов работы алгоритмов управления (П-регулятор, ПИД-регулятор).

#### **Развивающие:**

- Развитие логического, абстрактного и образного мышления;
- Развитие научно-технического и творческого потенциала личности ребенка путем организации его деятельности в процессе интеграции начального инженернотехнического конструирования и основ робототехники.
- Развитие умения довести решение задачи до работающей модели.

#### **Воспитательные:**

- Формирование творческого подхода к поставленной задаче;
- Формирование целостной картины мира;
- Ориентирование на совместный труд.

## *Предметные результаты*

• Формирование знаний по основам теории автоматического управления.

## **Модуль «Пневматика»**

## **Цель:**

Обучение учащихся основам научного познания мира. Развитие творческих способностей в процессе конструирования и проектирования.

#### **Задачи:**

## **Образовательные:**

- Формирование знаний по физике (пневматика);
- Формирование общенаучных и технологических навыков конструирования и проектирования;

## **Развивающие:**

- Развитие логического, абстрактного и образного мышления;
- Развитие научно-технического и творческого потенциала личности ребенка путем организации его деятельности в процессе интеграции начального инженернотехнического конструирования и основ робототехники.
- Развитие умения довести решение задачи до работающей модели.

## **Воспитательные:**

- Формирование творческого подхода к поставленной задаче;
- Формирование целостной картины мира;
- Ориентирование на совместный труд.

## *Предметные результаты*

• Формирование навыков конструирования и исследование пневматических машин;

## **Модуль «Соревнования Lego-роботов»**

## **Цель:**

Обучение учащихся основам научного познания мира, робототехники, программирования. Развитие творческих способностей в процессе конструирования и проектирования.

## **Задачи:**

## **Образовательные:**

- Формирование общенаучных и технологических навыков конструирования и проектирования;
- Формирование навыков программирования в компьютерных средах MINDSTORMS NXT-G, ROBOLAB;

## **Развивающие:**

- Развитие логического, абстрактного и образного мышления;
- Развитие научно-технического и творческого потенциала личности ребенка путем организации его деятельности в процессе интеграции начального инженернотехнического конструирования и основ робототехники.
- Развитие умения довести решение задачи до работающей модели.

## **Воспитательные:**

- Формирование творческого подхода к поставленной задаче;
- Формирование целостной картины мира;
- Ориентирование на совместный труд.

## *Предметные*

- Проявление познавательного интереса и активности в области робототехники;
- Умение программировать ветвление в среде MindstormsNXT-G;

## **Учебный план продвинутого уровня**

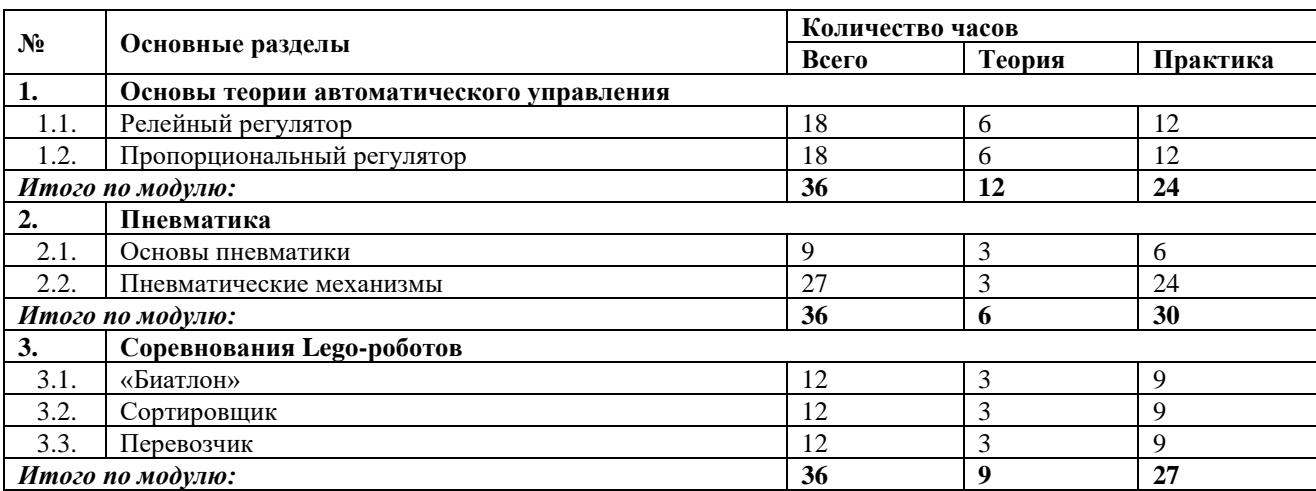

## **Календарно-тематическое планирование Ознакомительный уровень**

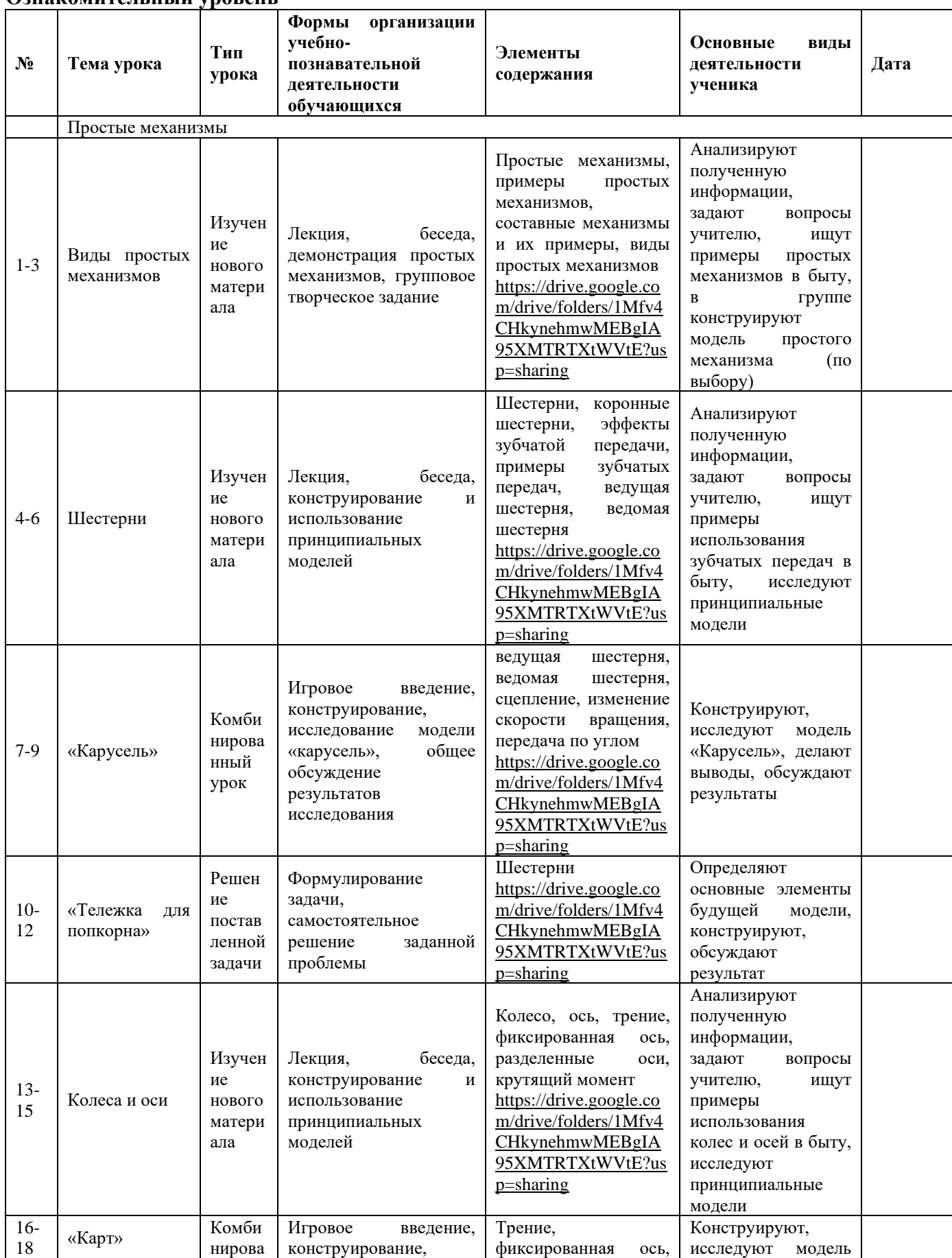

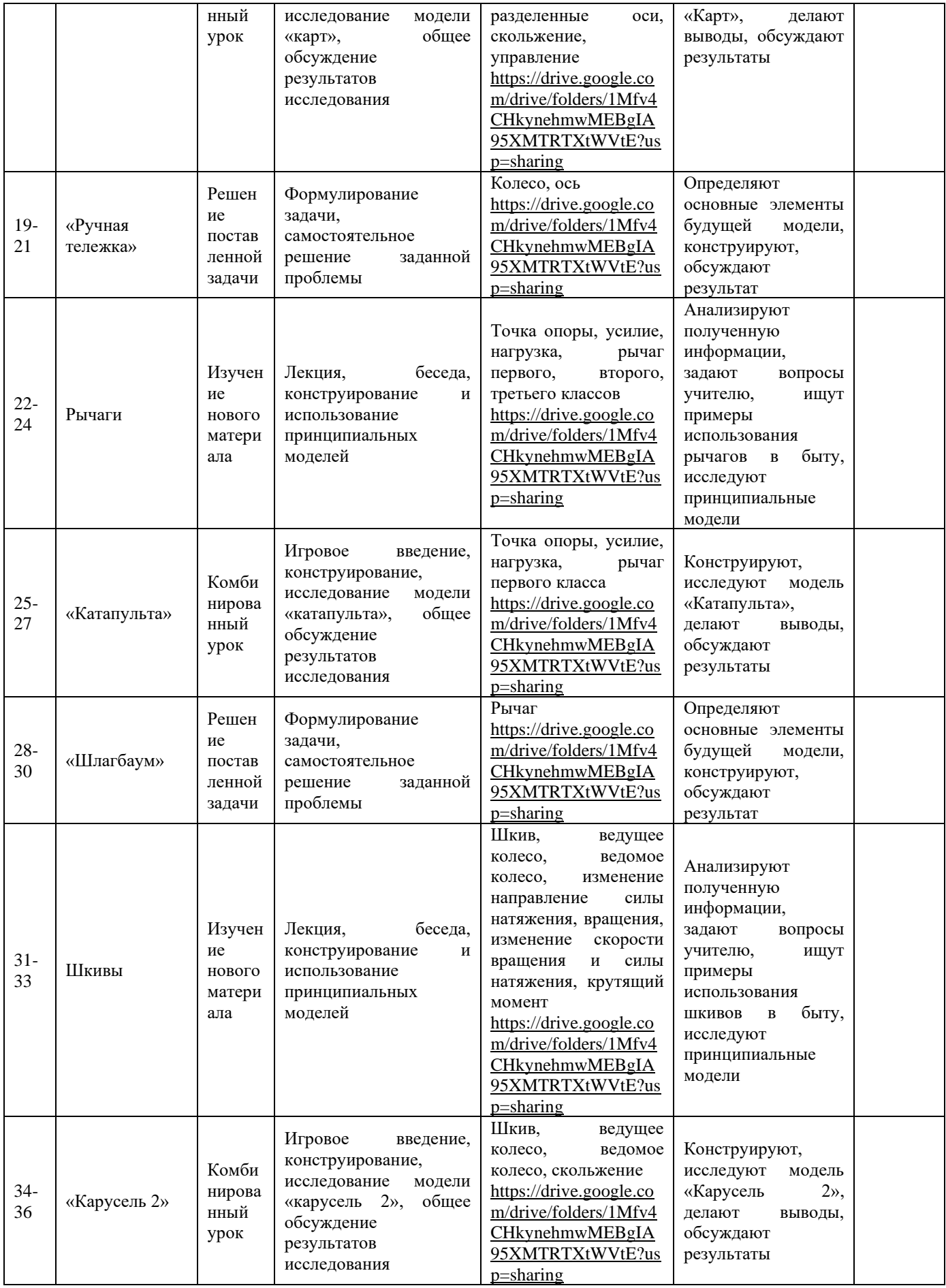

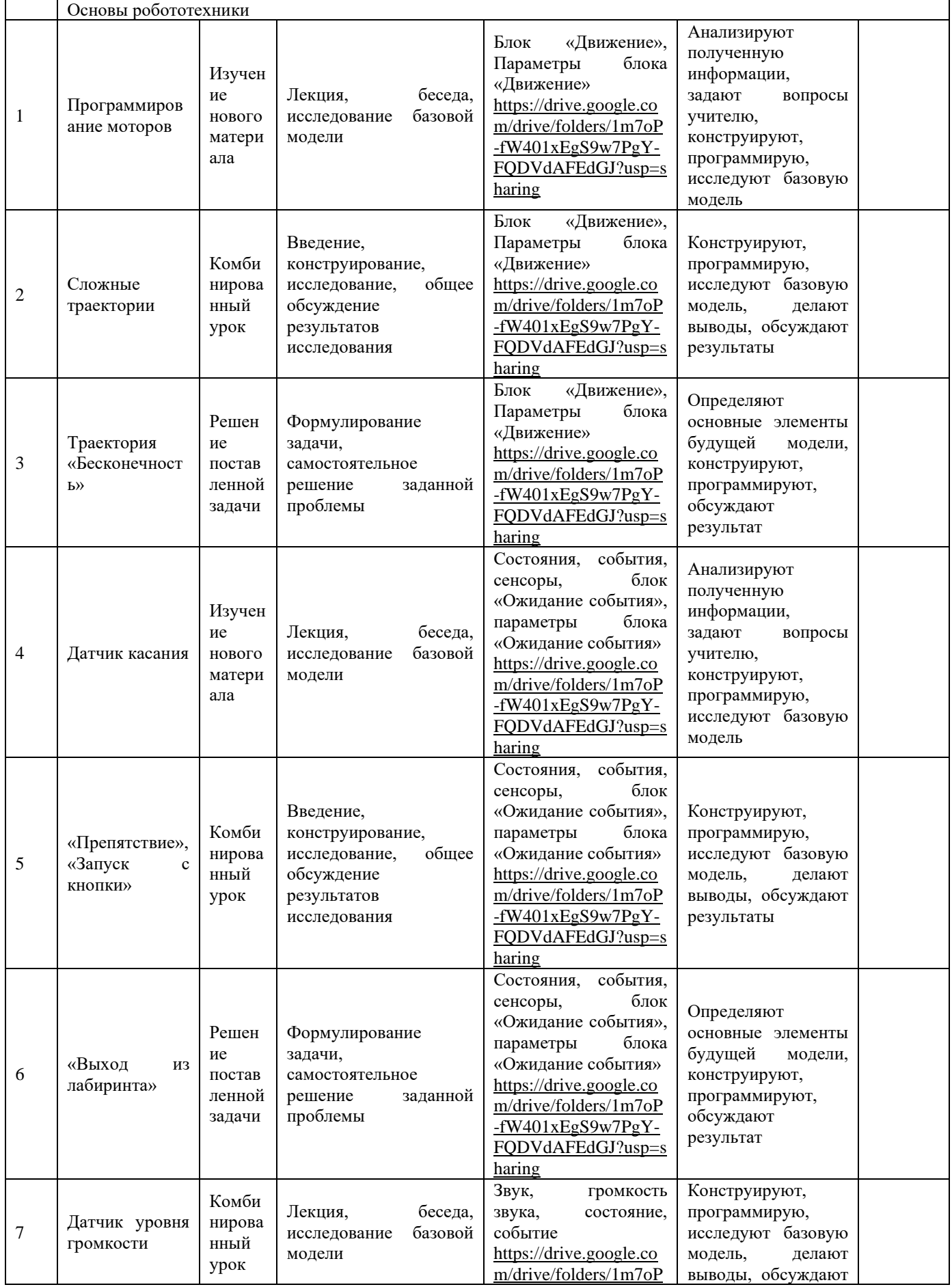

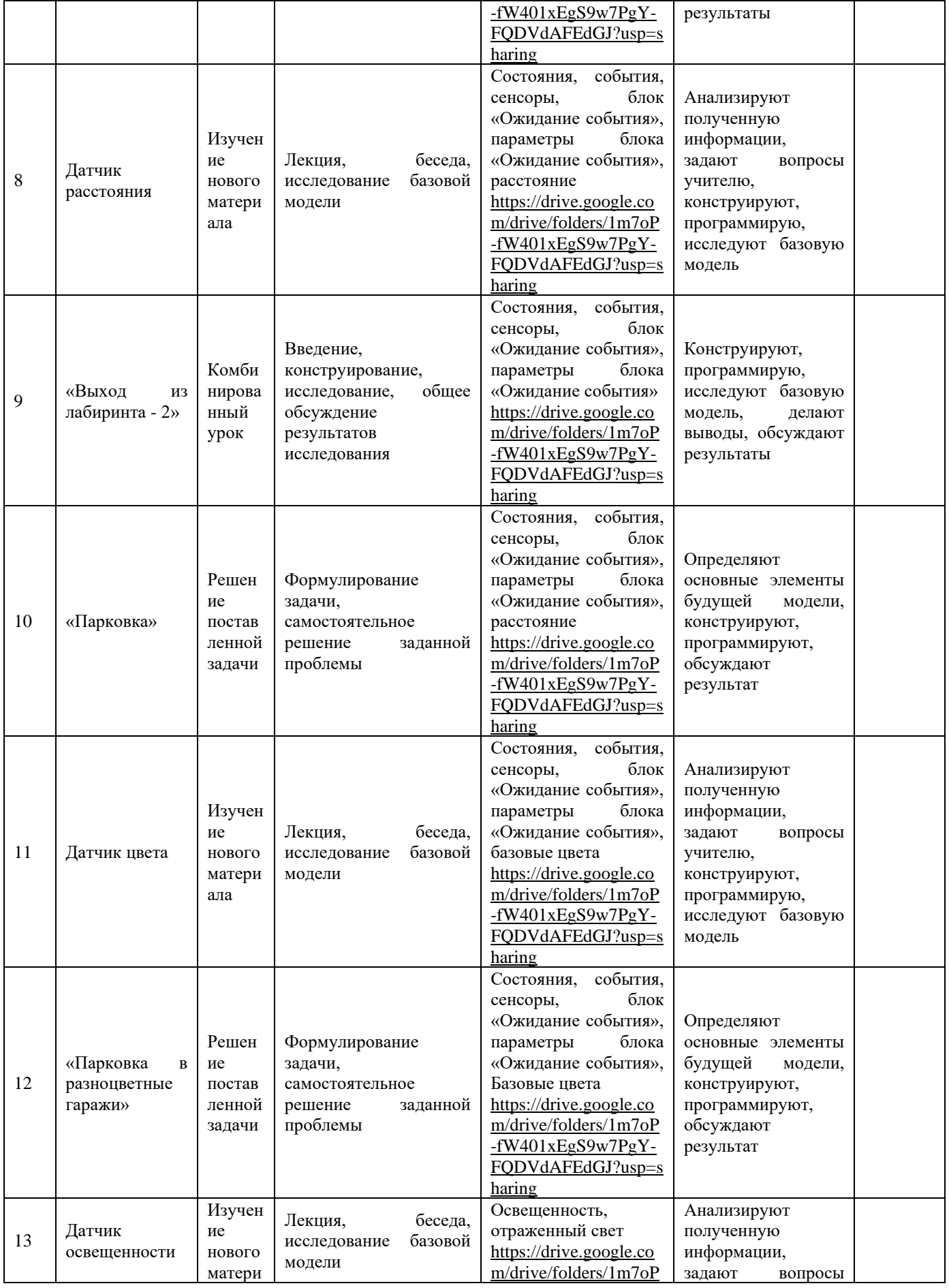

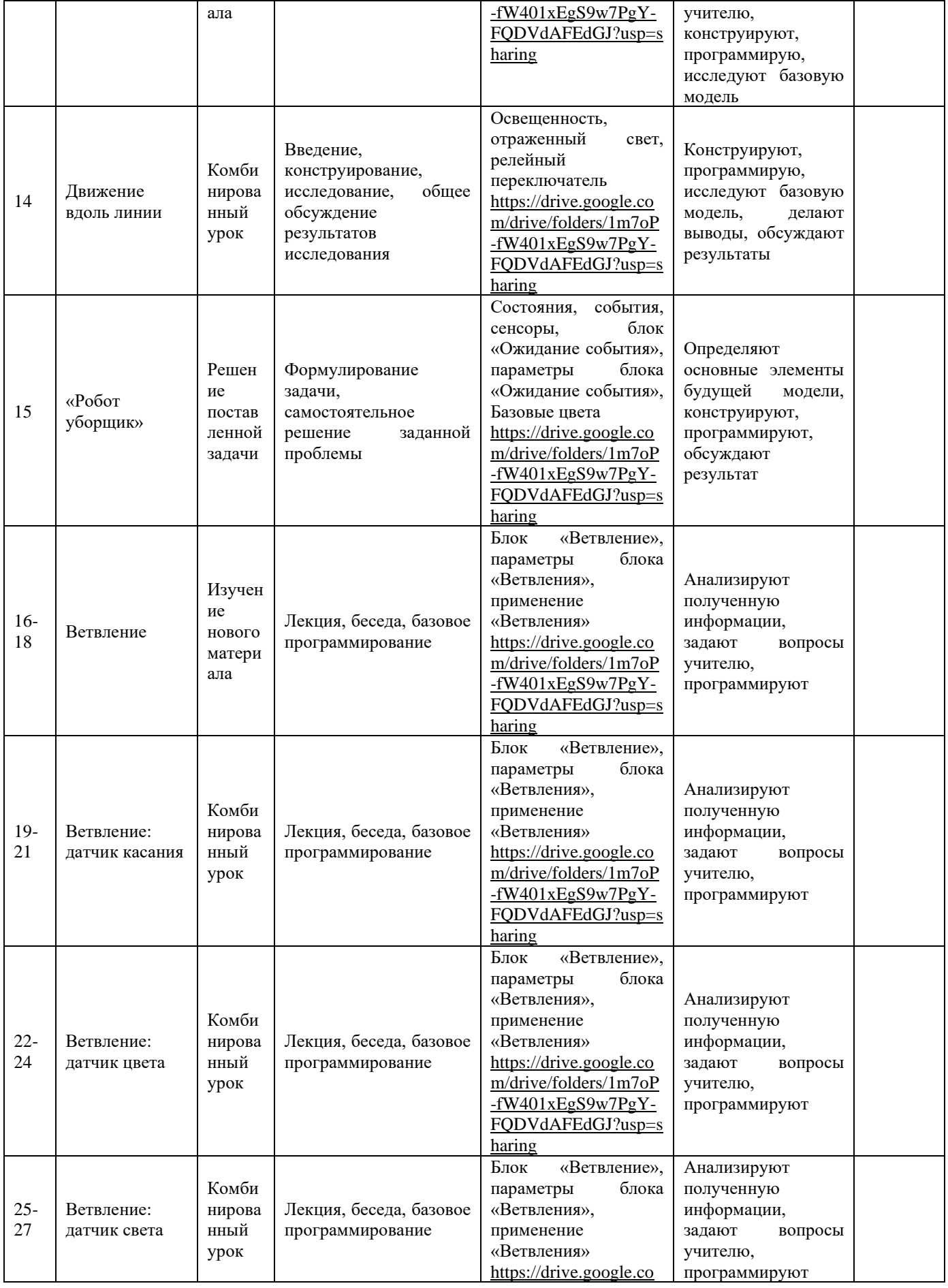

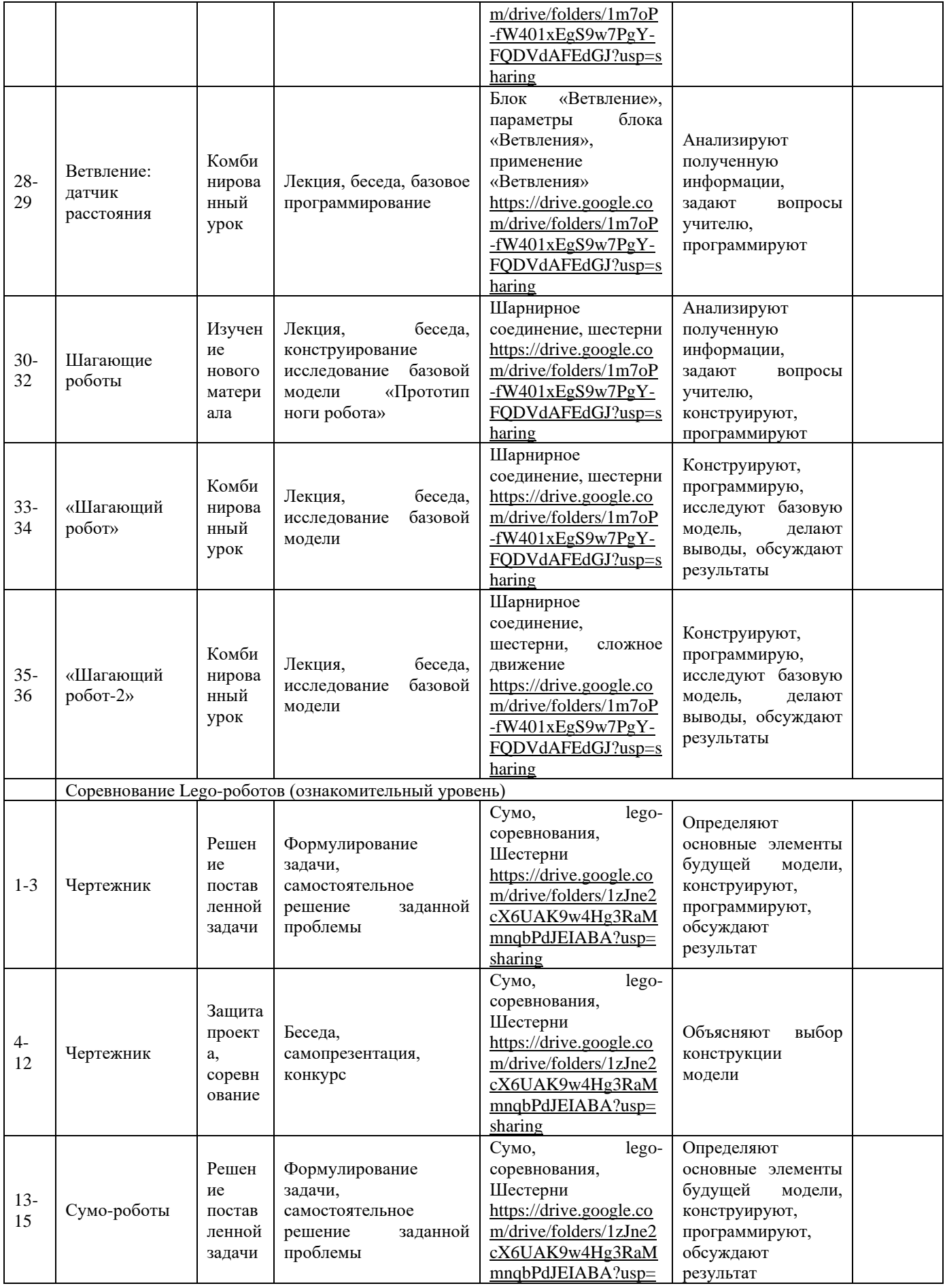

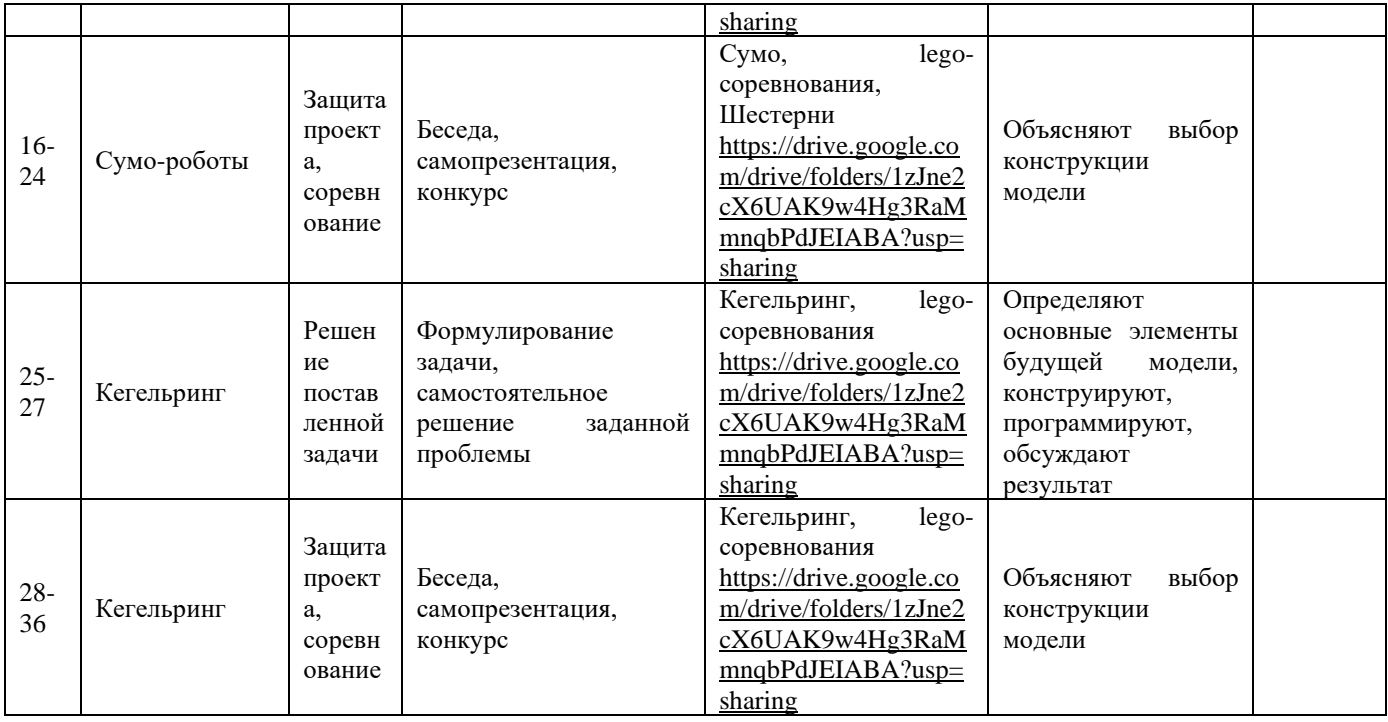

## **Базовый уровень**

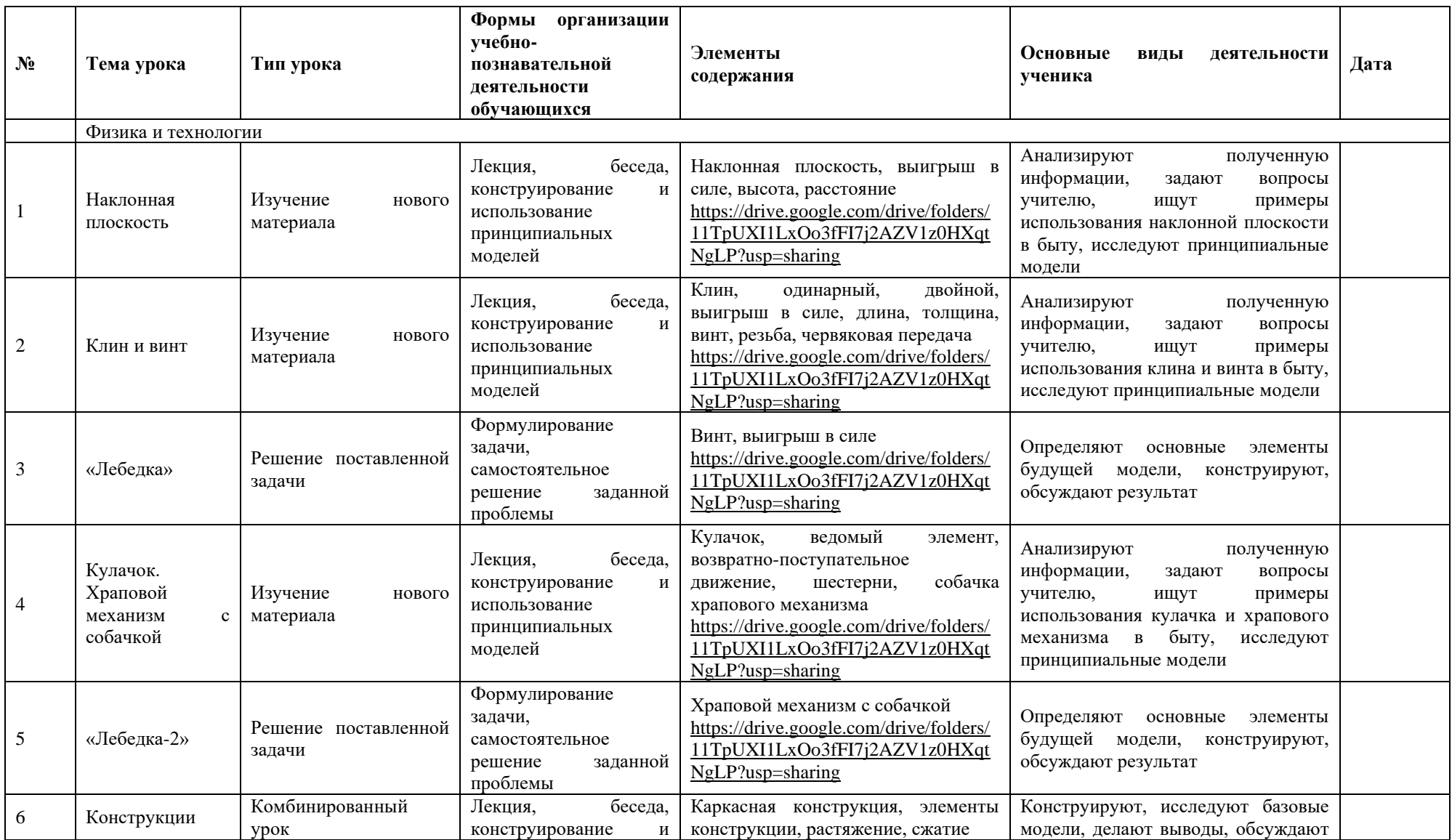

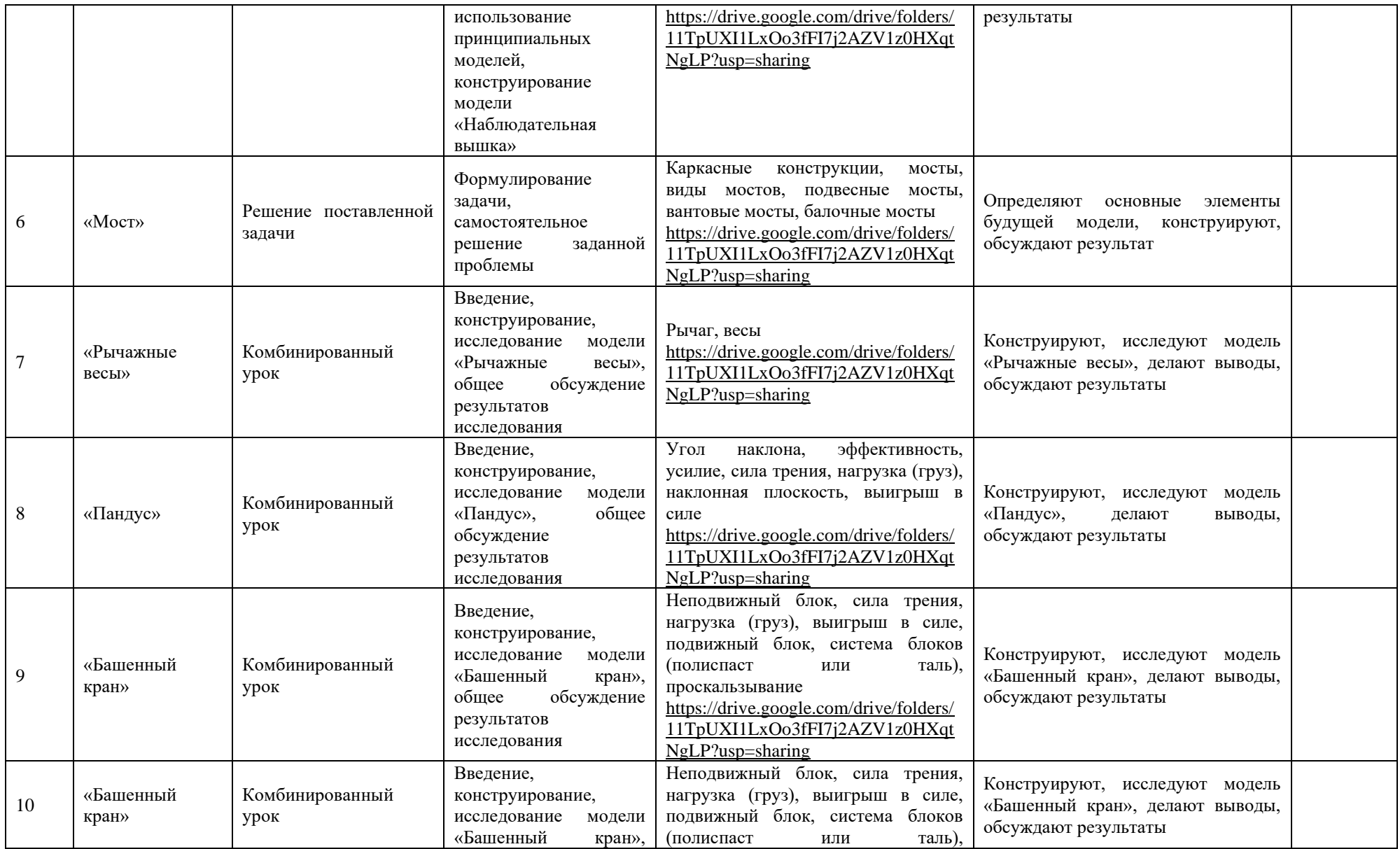

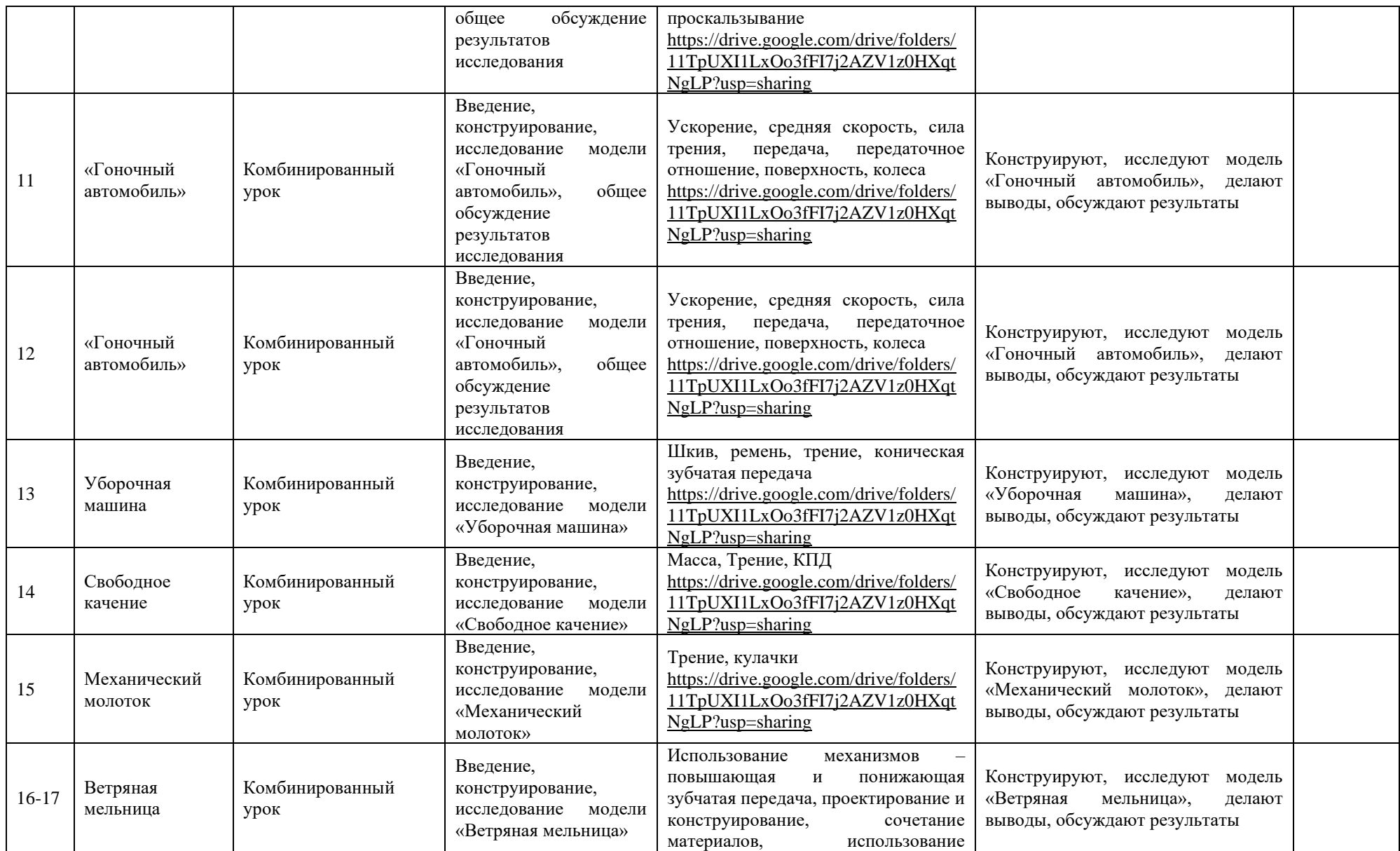

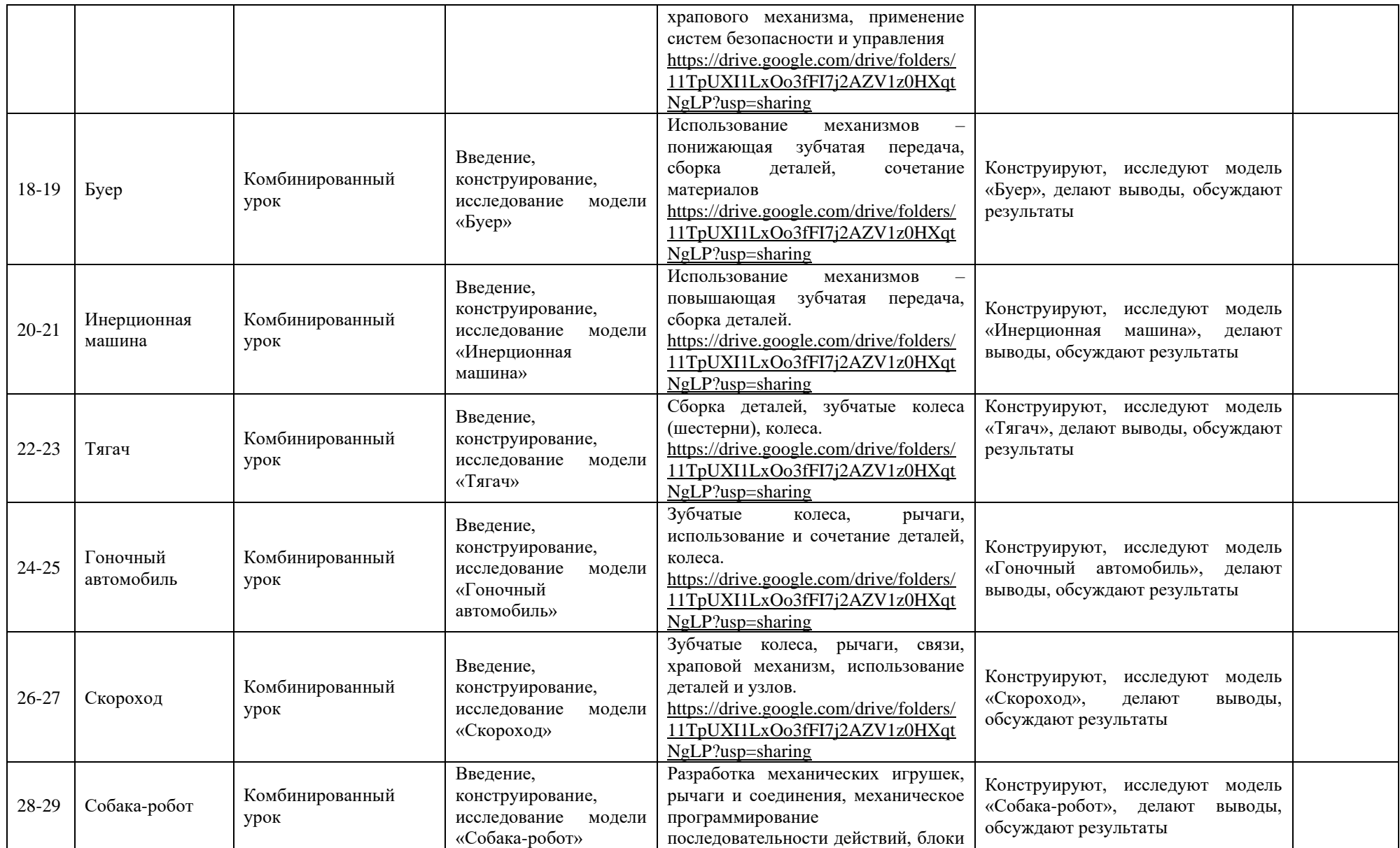

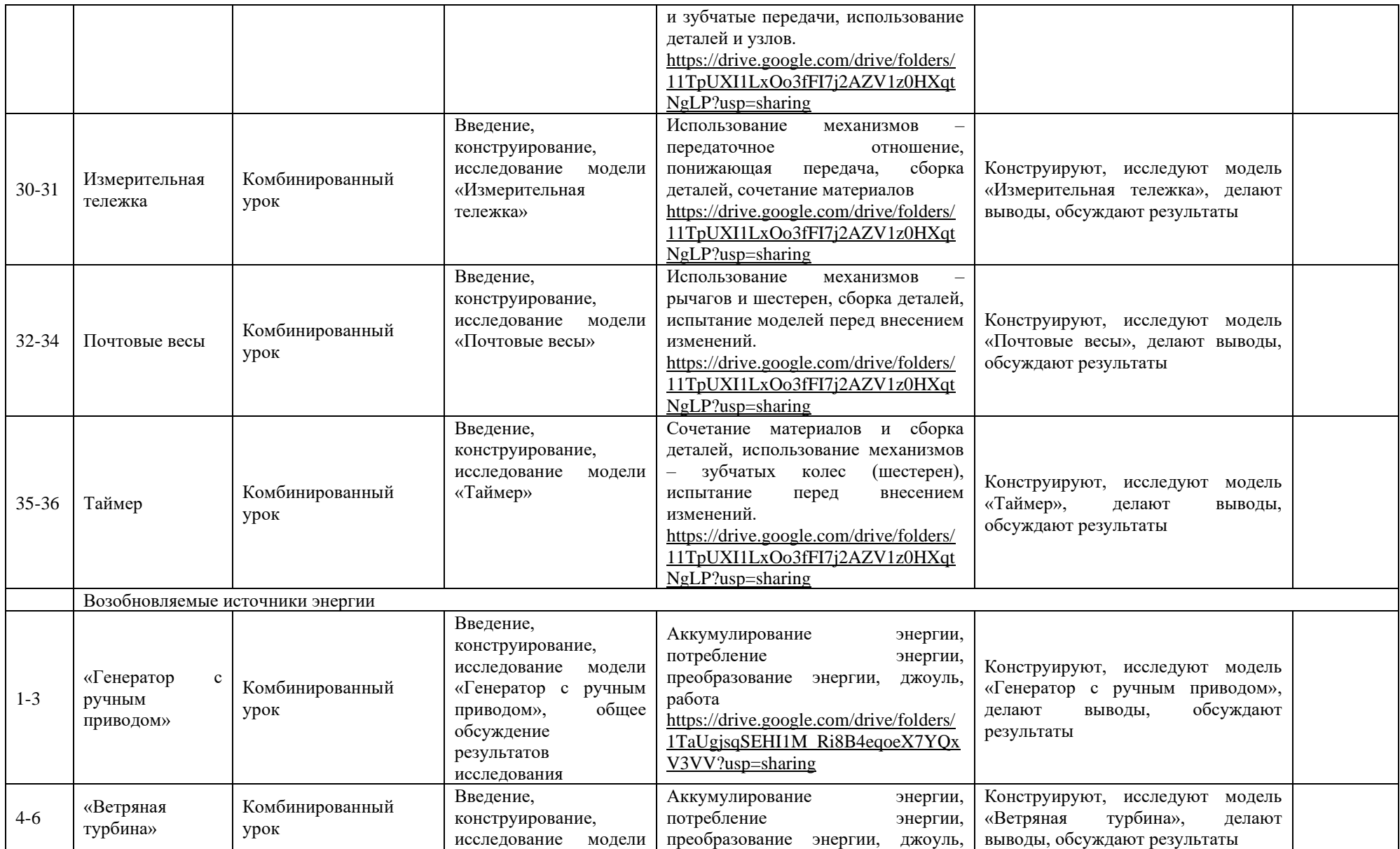

![](_page_23_Picture_341.jpeg)

![](_page_24_Picture_237.jpeg)

## **Продвинутый уровень**

![](_page_25_Picture_235.jpeg)

![](_page_26_Picture_279.jpeg)

![](_page_27_Picture_323.jpeg)

![](_page_28_Picture_104.jpeg)

## **Условия реализации Программы**

- Lego «Набор простых механизмов» 10 шт;
- Базовый конструктор "ПервоРобот NXT" 16 шт;
- Ресурсный конструктор "ПервоРобот NXT" 5 шт;
- Перво $P$ обот NXT 2.0. Программное обеспечение 12 шт;
- Lego набор "Технология и физика"– 10 шт;
- Lego набор дополнительных элементов «Пневматика» 5 шт;
- Lego набор "Возобновляемые источники энергии" 5 шт;
- Поля для соревнований роботов 10шт;
- Компьютер 12 шт;
- Учебный кабинет 1 шт (72 кв.м.).

## **Формы аттестации**

Для объективного отражения результатов освоения Программы по каждой теме в качестве формы аттестации используется комплексную работа, состоящая из двух частей: дифференцированный зачет (проверка теоретических знаний) и творческая работа. Результат комплексной работы представляет из себя *«должность»*, которой достиг обучающийся *«в робототехнической лаборатории»*: *помощник лаборанта, лаборант, старший лаборант, инженер III категории, инженер II категории, инженер I категории, старший инженер.* **Оценочные материалы**

Оценочный материал по теме «Программирование моторов» в *Приложении 2*. **Методические материалы**

**Методы:** исследовательский; частично-поисковый; проблемный; проективный; синектика. **Формы:** работа в парах и малых группах, творческие задания; консультирование по возникшей проблеме; дискуссия; ТРИЗ; игры.

## **Приемы и типы заданий**

При изучение темы «Простые механизмы» используется четырехступенчатый подход. Учащиеся проходят через четыре этапа: «Введение», «Конструирование», «Исследование», «Проектирование». Это позволяет учащимся, естественным образом, развиваться и усваивать материал посредством деятельностного подхода.

Во **«Введении»** рассматривается реальная (жизненная) ситуация и один реальный объект, в котором дети должны распознать простой механизм. Этот объект будет близок к той Lego-модели, которую учащиеся будут строить и исследовать.

**«Конструирование».** Используя схемы сборки, учащиеся строят модели, изучаемого простого механизма и наглядно рассматривают функционирование оного.

**«Исследование».** Этот этап вовлекает учащихся в исследование тех моделей, которые они построили. Через исследование учащиеся учатся фиксировать и сравнивать результаты опытов, которые они проводят. Результаты записываются в рабочие листы, разработанные таким образом, что вопросы, включенные в них, позволяют углубить знания учащихся и повысить понимание исследования. Этот этап позволяет педагогу начать оценивать результаты и успех отдельных учащихся, а также устраивать дискуссии между группой в случае различных результатов.

**«Проектирование».** Продолжение изучения любого вопроса всегда приятно, когда есть место творчеству. У учащихся предлагается реальная проблема, которую они должны самостоятельно разрешить (добавить и изменить их модели), что является ключевым фактором в понимании темы и её усваивания. Эта фаза поощряет студентов экспериментировать и применять их знания творчески.

Разработка занятии «Карусель» построенная на четырехступенчатом подходе в *Приложении 1*.

При изучении тем «Основы робототехники», подход к занятиям иной. Изначально учащимся сообщается базовая информация, далее через систему готовых усложняющихся заданий учащиеся самостоятельно углубляют свои знания по теме. И в итоге перед ними ставится инженерная задача, которую они должны самостоятельно разрешить, продемонстрировать работу построенной модели и пояснить свое решение.

## **Список используемой литературы**

- 1. Методическое пособие для учителя: ПервоРобот NXT. Введение в робототехнику. MINDSTORMS NXT education, 2006;
- 2. «Робототехника для детей и родителей» С.А. Филипов Санкт-Петербург: «Наука», 2010;
- 3. «Санкт-Петербургские олимпиады по кибернетике» Ананьевский М.С., Болтунов Г.И. и др. СПб.: Наука, 2006.